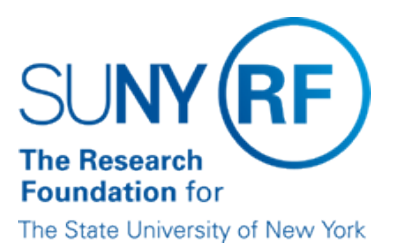

# **Returned Checks from Sponsors**

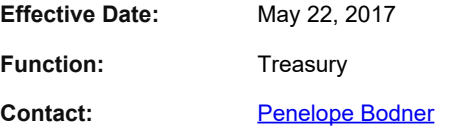

### **Basis for Procedure**

Sometimes a check deposited through the cash receipts process is returned to the Research Foundation (RF) by Key Bank or by the bank an operating location normally uses for RF deposits. When this occurs, award cash needs to be reduced by reversing the original receipt. A check may be returned for a number of reasons, including but not limited to:

- the account has insufficient funds
- the issuer placed a stop payment against the check
- the check was drawn against a closed account
- the issuer did not sign the check
- the issuer did not write a dollar amount on the check
- refer to maker

#### **Procedure Summary**

Payments from customers are deposited into the RF checking account. The cash is recorded and posted to an award in Oracle applications. Refer to the procedure [Cash Receipts Function](https://www.rfsuny.org/media/RFSUNY/Procedures/cash_cash-receipts-function_pro.pdf).

During the cash management process reconciling bank activity to Oracle, there may be a returned check from the bank.

To prevent checks from being returned, any visual problems with a check should be reviewed and resolved with the appropriate operating location's cash receipts contact prior to deposit. A check should:

- be made payable to the Research Foundation for SUNY.
- include the signature of the issuer.
- be properly endorsed, if made payable to other than the RF.
- have dollar amounts numerically noted and spelled out in the appropriate areas on the check.
- be physically undamaged to allow it through the bank deposit process.
- include the proper RF account number to which it will be posted.
- not be stale dated
- be legitimate/not a scam check

#### **Cash Receipts in Oracle**

Cash receipts are loaded into the Oracle AR module using the receipts batch process. When a check is returned after being deposited, the recorded cash receipt entry must be reversed in Oracle. Reversals of cash receipts should be done only through the original batch. Refer to the work instruction [Reverse a Cash](https://portal.rfsuny.org/portal/page/portal/Process_Help/accounts_receivable/CR_Process_Move_and_Adjust_Cash_Receipts_0.pdf) [Receipts Entry](https://portal.rfsuny.org/portal/page/portal/Process_Help/accounts_receivable/CR_Process_Move_and_Adjust_Cash_Receipts_0.pdf).

#### **Process for Handling**

The following table describes steps to take when a check is returned to the RF by Key Bank or by the bank an operating location normally uses for RF deposits:

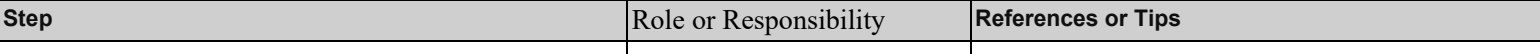

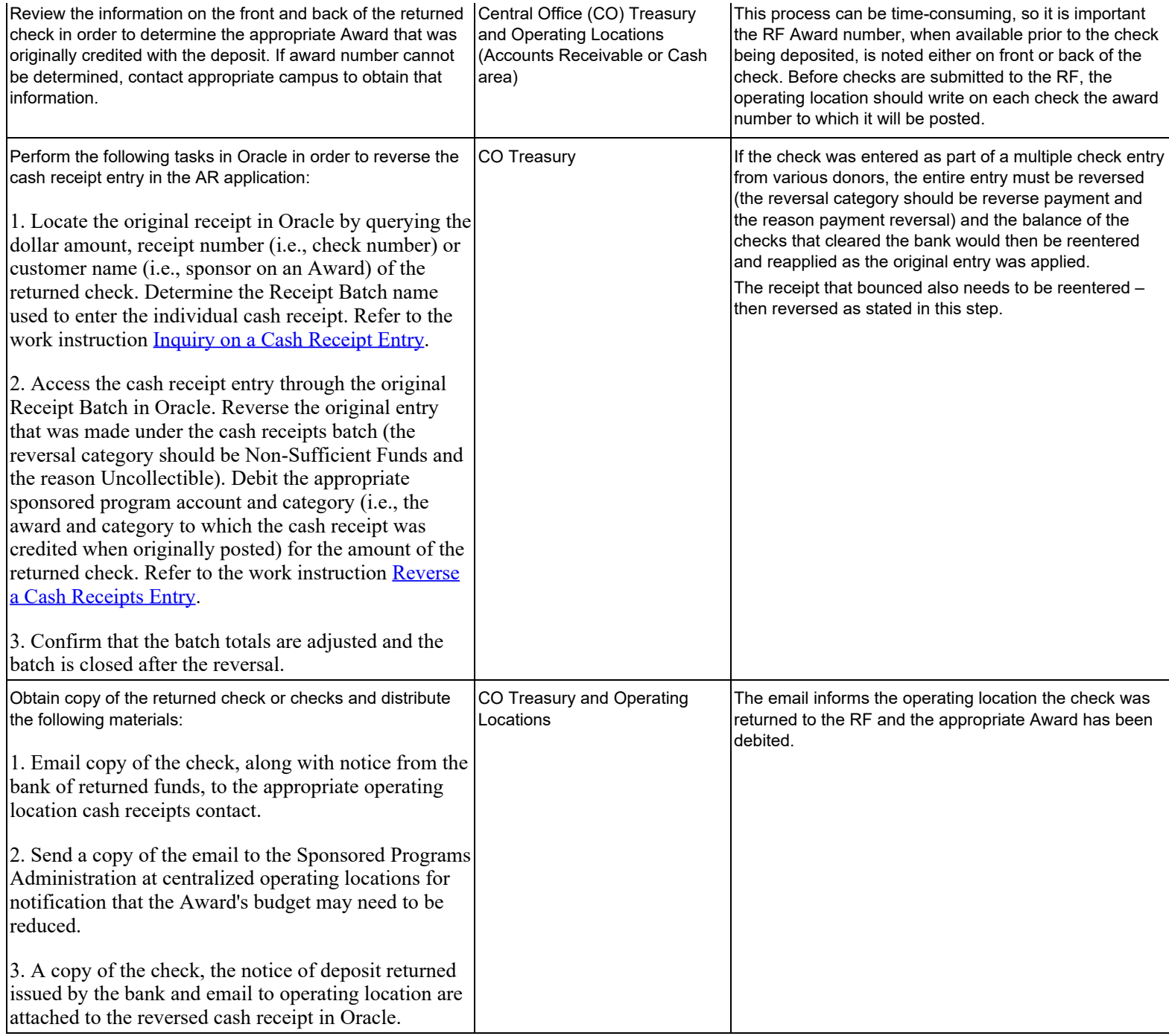

## **Definitions**

*Refer to maker*- This is a bank term used when a check doesn't clear through the bank, but the bank doesn't have a reason why the payment wasn't allowed. Therefore, the RF would have to go to the payer for the reason the check bounced.

### **Related Information**

For detailed information on running queries, refer to the work instruction, *Inquiry on a Cash Receipt*.

# **Change History**

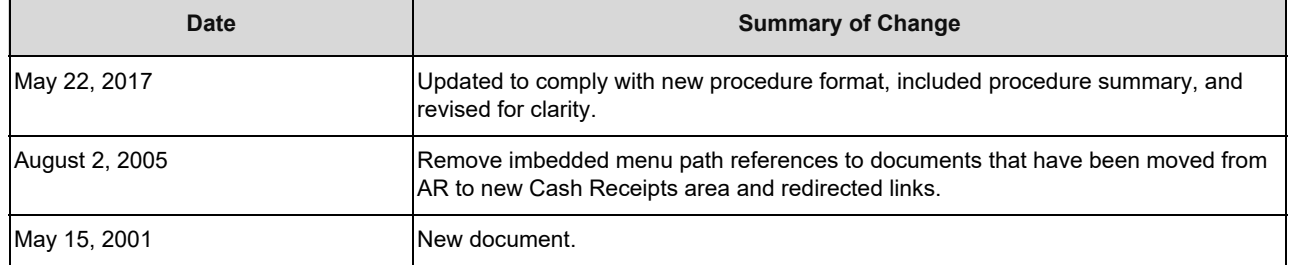

#### **Feedback**

Was this document clear and easy to follow? Please send your feedback to [webfeedback@rfsuny.org](mailto:webfeedback@rfsuny.org).

Copyright © 2011 The Research Foundation of State University of New York